#### **4.1 Enfoque de solución**

Las soluciones reportadas del problema ROCIS consideran básicamente dos estrategias de prioridades para elegir los proveedores que se incorporan a la solución inicial. La primera consiste en dar prioridad a los proveedores de menor costo fijo y mayor capacidad de producción y la segunda incorpora a los elementos anteriores el valor esperado del costo de enviar productos del proveedor a todas las plantas.

La principal limitación de la primera alternativa es que no incorpora el costo de envío y aún cuando este factor es incorporado por la segunda estrategia, el mecanismo que se utiliza parece demasiado pesimista.

En este trabajo se propone modificar el mecanismo de incorporación del costo de envío, para que se consideren únicamente las plantas hacia las que resulta más económico el envío de los productos desde el sitio del proveedor. Para validar este enfoque se proponen dos modelos alternativos de este concepto.

### **4.2 Estrategias de prioridades consideradas**

En este capitulo se describen las estrategias de prioridades que se consideran en este trabajo. Las estrategias  $E_1$  y  $E_2$  son las reportadas en [González 2004] y [González 2006] respectivamente, la estrategia  $E_3$  corresponde a un modelo que se basa en una línea abierta propuesta en [González 2006], las estrategias  $E_4$  y  $E_5$  corresponden a dos nuevos modelos propuestos del concepto de las plantas más económicas con respecto al costo de envío de productos desde el sitio del proveedor.

Las estrategias  $E_1$ ,  $E_2$ ,  $E_4$  y  $E_5$  construyen una buena solución inicial, construyen una vecindad y realizan una búsqueda exhaustiva en la vecindad. La estrategia  $E_3$  esta compuesta de dos fases, la primera fase consiste en construir una buena solución inicial, la segunda fase consiste en utilizar dicha solución inicial para localizar las plantas frecuentemente servidas y con esa información refinar la solución inicial, después con esa nueva solución inicial se construye una vecindad para realizar dentro de la misma una búsqueda local. Las estrategias  $E_2$ ,  $E_3$ ,  $E_4$  y  $E_5$ 

son básicamente modificaciones de la estrategia  $E_1$ . A continuación se describe cada una de estas estrategias.

## **4.2.1. Estrategia E1: proveedores de menor costo fijo y mayor capacidad de producción.**

Para cada proveedor *i* se calcula en base a  $G_i = \frac{J_i}{L}$ *i*  $G_i = \frac{f}{f}$ *b*  $=\frac{J_i}{I}$ , se ordenan ascendentemente los proveedores de acuerdo a *Gi* y se van eligiendo progresivamente hasta que se construya una solución inicial que satisfaga la demanda requerida en todos los escenarios. La estrategia de prioridades para elegir los proveedores que se integran a la solución actual se define en la formulación de *Gi* . En este caso la estrategia consiste en elegir primero a los proveedores de menor costo fijo y mayor capacidad de producción. Esta es la estrategia utilizada en la solución propuesta en [González 2004].

En la tabla 4.1, se muestra el pseudocódigo del algoritmo para generar la solución inicial con la estrategia E1.

| Línea                       | Descripción                                                                                                    |
|-----------------------------|----------------------------------------------------------------------------------------------------|
|                             | Generar la solución inicial y                                                                                                    |
| $\mathcal{D}_{\mathcal{L}}$ | Calcular $D = \max_{s \in S} (\sum_{j \in N} d_{js})$                                                                                                    |
|                             | Ordenar los proveedores de manera ascendente por $G_i = \frac{J_i}{J}$                                                                                                 |
|                             | Seleccionar los proveedores iniciando con el primero de la lista ordenada<br>hasta que la suma de las capacidades de los proveedores seleccionados sea<br>mayor que D. |
|                             | Determinar $F(y)$ , resolviendo los subproblemas de distribución que se<br>generan en todos los escenarios.                                                            |

**Tabla 4.1** Construcción de la solución inicial con la estrategia E<sub>1</sub>

## **4.2.2. Proveedores de menor costo fijo, mayor capacidad de producción y menor valor esperado del costo de enviar a todas las plantas (E2).**

Esta estrategia es la que se utiliza en el método de solución propuesto en [González 2006]. Se implementa definiendo:

$$
G_i = \frac{f_i + \left(\sum_{s \in S} p_s \left(\sum_{j=1}^n c_{ij} e_{is}\right)\right)}{b_i}, \qquad \forall i \in M
$$
\n(4.1)

En la tabla 4.2, se muestra el pseudocódigo del algoritmo para generar la solución inicial con la estrategia  $E_2$ .

| Línea          | Descripción                                                                                                    |
|----------------|----------------------------------------------------------------------------------------------------|
|                | Generar la solución inicial y                                                                                             |
| $\overline{2}$ | Calcular $D = \max_{s \in S} (\sum_{i \in N} d_{js})$                                                                     |
| 3              | Ordenar los proveedores de manera ascendente por                                                                          |
|                | $G_i = \frac{f_i + \left(\sum_{s \in S} p_s \left(\sum_{j=1}^n c_{ij} e_{is}\right)\right)}{b_i}, \qquad \forall i \in M$ |
| $\overline{A}$ | Seleccionar los proveedores iniciando con el primero de la lista ordenada                                                 |
|                | hasta que la suma de las capacidades de los proveedores seleccionados sea                                                 |
|                | mayor que D.                                                                                                    |
| 5              | Determinar $F(y)$ , resolviendo los subproblemas de distribución que se                                                   |
|                | generan en todos los escenarios.                                                                                          |

**Tabla 4.2** Construcción de solución inicial con la estrategia  $E_2$ 

# **4.2.3. Proveedores de menor costo fijo, mayor capacidad de producción y menor valor esperado del costo de enviar a las plantas frecuentemente servidas, refinando la solución inicial previa a la búsqueda local (E3).**

Dada una selección de proveedores  $y = [y_1, y_2, ..., y_m]$ , para la cual ya se ha calculado el valor de la función objetivo  $F(y)$ , entonces el número de servicios proporcionados

por el proveedor *i* a la planta *j* en los diferentes escenarios considerados, esta dado por:

$$
s_{ij} = \sum_{s \in S} x b_{ijs}
$$
  
donde  

$$
xb_{ijs} = \begin{cases} 1 & si & x_{ijs} > 0 \\ 0 & si & x_{ijs} = 0 \end{cases}
$$
 (4.2)

El conjunto de plantas frecuentemente servidas por el proveedor i se define entonces como:

$$
P_{i}^{+} = \left\{ j \in N \middle| s_{ij} > SE_{i} \right\} \qquad \forall i \in M
$$
  
donde  

$$
SE_{i} = \frac{\sum_{j=1}^{n} s_{ij}}{n}
$$
 (4.3)

En la tabla 4.3, se muestra el pseudocódigo del algoritmo para generar la solución inicial con la estrategia E<sub>3</sub>.

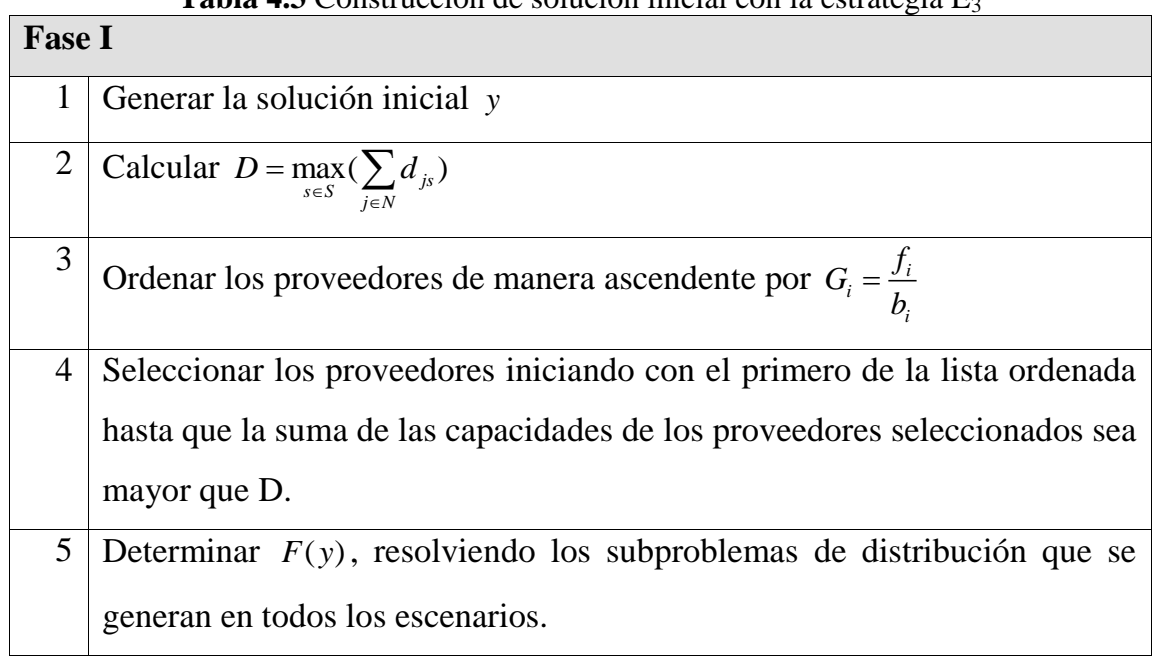

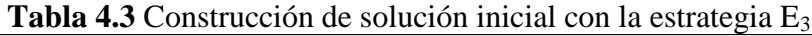

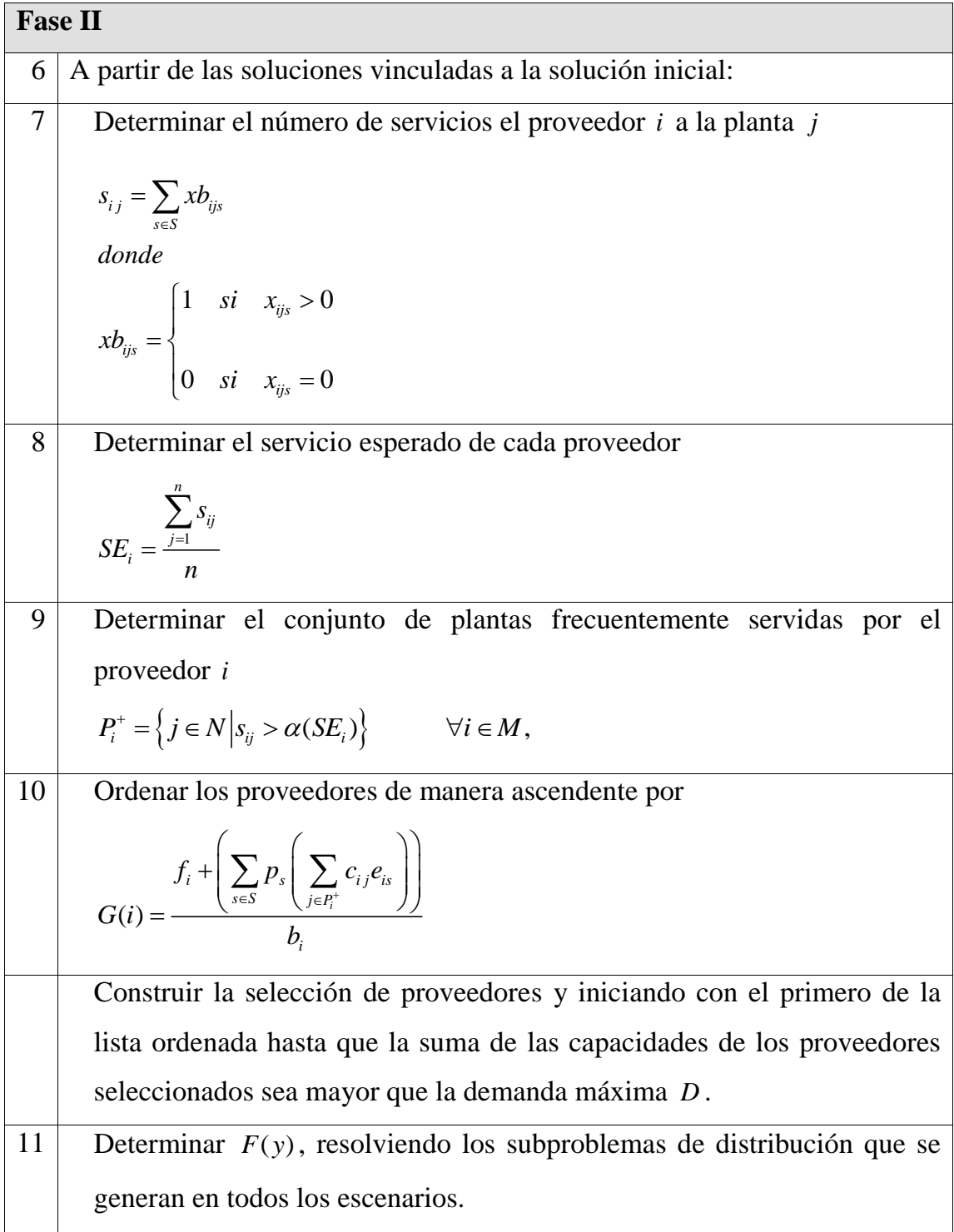

**Tabla 4.3** Continuación …

#### **4.2.4. Proveedores de menor costo fijo, mayor capacidad de producción y**

**menor valor esperado del costo de enviar a las plantas de menor costo (E<sup>4</sup> y E5).**  Como se señaló las estrategias  $E_2$  y  $E_3$  parecen ser demasiado pesimistas, por lo que se propone limitar el número de plantas que se deben considerar para calcular el valor de *Gi* . En términos prácticos parece ser más razonable incorporar en el indicador únicamente las plantas hacia las que el envío es más económico. Para redefinir el indicador sea  $C_i = \{C_{ij}, j = 1, 2, ..., n\}$  el conjunto de costos de envío del proveedor i a todas las plantas. Luego si es posible definir un costo frontera *CF<sup>i</sup>* considerando únicamente los costos incluidos en *Ci* , el conjunto de plantas hacia las que al proveedor i le resulta más económico enviar producto es:

$$
P_i^+ = \left\{ j \in N \middle| c_{ij} < C F_i \right\} \tag{4.4}
$$

Existen diversas alternativas para modelar el costo frontera *CF<sup>i</sup>* considerando únicamente los elementos de *Ci* . Una primera posibilidad es modelarlo como el promedio de los costos de envió a todas las plantas. En este caso, el costo frontera se define como:

$$
CF1_i = \frac{\sum_{j=1}^{n} C_{ij}}{n}, \forall i \in M
$$
\n(4.5)

Por otra parte, si  $C_{\text{min}}$  y  $C_{\text{max}}$  son el costo mínimo y máximo respectivamente de todos los costos de *Ci* , entonces otra forma de modelar el costo frontera es la siguiente:  $CF2_i = C_{\min} + \alpha (C_{\max} - C_{\min}), \quad \forall i \in M \quad donde \quad 0 < \alpha < 1$ 

$$
CF2_i = C_{\min} + \alpha (C_{\max} - C_{\min}), \quad \forall i \in M \quad \text{donde} \quad 0 < \alpha < 1 \tag{4.6}
$$

Para que en  $G_i$  se consideren únicamente las plantas de  $P^+$  su definición debe ser la siguiente:

$$
G(i) = \frac{f_i + \left(\sum_{s \in S} p_s \left(\sum_{j \in P_i^+} c_{ij} e_{is}\right)\right)}{b_i} \tag{4.7}
$$

Las estrategias  $E_4$  y  $E_5$  corresponden respectivamente a los costos frontera  $CF_i$  modelados por  $CF1_i$  y  $CF2_i$ .

En la tabla 4.4, se muestra el pseudocódigo del algoritmo para generar la solución inicial con la estrategia E4.

| Línea          | Descripción                                                                                            |
|----------------|----------------------------------------------------------------------------------------------------|
| 1              | Generar la solución inicial factible y                                                                 |
| $\overline{2}$ | Calcular $D = \max_{s \in S} (\sum_{i \in N} d_{is})$                                                  |
| 3              | Calcular el costo de envió de cada proveedor a todas las plantas                                       |
|                | $C_i = \{C_{ii}, j = 1, 2, , N\}$                                                                      |
| $\overline{4}$ | Se calcula el costo de frontera para todos los proveedores                                             |
|                | $CF_i = \frac{\sum_{j=1}^{n} C_{ij}}{n}, \forall i \in M$                                              |
| 5              | Calcular el conjunto de plantas hacia las que al proveedor i le resulta                                |
|                | más económico enviar producto $P_i^+ = \left\{ j \in N \middle  c_{ij} < C F_i \right\}.$              |
| 6              | $\log$<br>Ordenar<br>proveedores<br>de<br>ascendente<br>manera<br>por                                  |
|                | $G(i) = \frac{f_i + \left(\sum_{s \in S} p_s \left(\sum_{j \in P_i^+} c_{ij} e_{is}\right)\right)}{b}$ |

**Tabla 4.4** Construcción de solución inicial con la estrategia E<sup>4</sup>

| Línea | Descripción                                                                                        |
|-------|----------------------------------------------------------------------------------------------------|
|       | Seleccionar los proveedores iniciando con el primero de la lista                                   |
|       | ordenada hasta que la suma de las capacidades de los proveedores<br>seleccionados sea mayor que D. |
|       | Determinar $F(y)$ , resolviendo los subproblemas de distribución que                               |
|       | se generan en todos los escenarios.                                                                |

**Tabla 4.4** Continuación …

En la tabla 4.5, se muestra el pseudocódigo del algoritmo para generar la solución inicial con la estrategia E<sub>5</sub>.

|                | <b>radia 4.3</b> Construction ac solucion inicial con la estrategia $L_5$                                                                                                    |
|----------------|----------------------------------------------------------------------------------------------------|
| Línea          | <b>Descripción</b>                                                                                                    |
| $\mathbf{1}$   | Generar la solución inicial factible y                                                                                                    |
| $\overline{2}$ | Calcular $D = \max_{s \in S} (\sum_{i \in N} d_{is})$                                                                                                    |
| 3              | Calcular el costo de envió de cada proveedor a todas las plantas<br>$C_i = \{C_{ii}, j = 1, 2, , N\}$                                                                                                    |
| $\overline{4}$ | Calcular los costos mínimos y máximos de todos los proveedores y se<br>calculan sus respectivos costos de frontera<br>$CF_i = C_{\min} + \alpha (C_{\max} - C_{\min}), \quad \forall i \in M \quad donde \quad 0 < \alpha < 1$ |
| 5              | Calcular el conjunto de plantas hacia las que al proveedor i le resulta<br>más económico enviar producto $P_i^+ = \left\{ j \in N \middle  c_{ij} < C F_i \right\}.$                                                           |
| 6              | $\log$<br>de<br>Ordenar<br>proveedores<br>ascendente<br>manera<br>por<br>$G(i) = -\frac{f_i + \left(\sum_{s \in S} p_s \left(\sum_{j \in P_i^*} c_{ij} e_{is}\right)\right)}{b}$                                               |

**Tabla 4.5** Construcción de solución inicial con la estrategia E<sub>5</sub>

| Línea | Descripción                                                          |
|-------|----------------------------------------------------------------------|
|       | Seleccionar los proveedores iniciando con el primero de la lista     |
|       | ordenada hasta que la suma de las capacidades de los proveedores     |
|       | seleccionados sea mayor que D.                                       |
|       | Determinar $F(y)$ , resolviendo los subproblemas de distribución que |
|       | se generan en todos los escenarios.                                  |

**Tabla 4.5** Continuación …